公益財団法人 全国商業高等学校協会主催・文部科学省後援

**第70回 ビジネス文書実務検定試験** (5.7.2)

# **第1級**

# **ビジネス文書部門 筆記問題**

(制限時間15分)

試験委員の指示があるまで、下の事項を読みなさい。

# **〔 注 意 事 項 〕**

- 1 .試験委員の指示があるまで、問題用紙と解答用紙に手を触れてはい けません。
- 2. 問題は1から8までで、3ページに渡って印刷されています。
- 3 .試験委員の指示に従って、解答用紙に「試験場校名」と「受験番 号」を記入しなさい。
- 4. 解答はすべて解答用紙に記入しなさい。
- 5 .試験は「始め」の合図で開始し、「止め」の合図があったら解答の 記入を中止し、ただちに問題用紙を閉じなさい。
- 6 .問題が不鮮明である場合には、挙手をして試験委員の指示に従いな さい。なお、問題についての質問には一切応じません。
- 7 .問題用紙・解答用紙の回収は、試験委員の指示に従いなさい。

**受 験 番 号**

- 次の各文は何について説明したものか、最も適切な用語を解答群の中から選び、記号で答え なさい。 1
	- ① 省資源のために再利用する、裏面が白紙の使用済み用紙のこと。
	- ② 受信した電子メールを保存しているメールサーバの記憶領域のこと。
	- ③ 文書のある位置(ページ)から、文書の最初(最後)に移動する機能のこと。
	- ④ 液晶画面などを見る作業を長時間続けることで引き起こされる健康上の問題のこと。
	- ⑤ 著作やプロジェクトの進行に伴って変遷する文書を、日時や作業の節目で保存し、作業内 容を付記しておくこと。

#### **【解答群】**

2

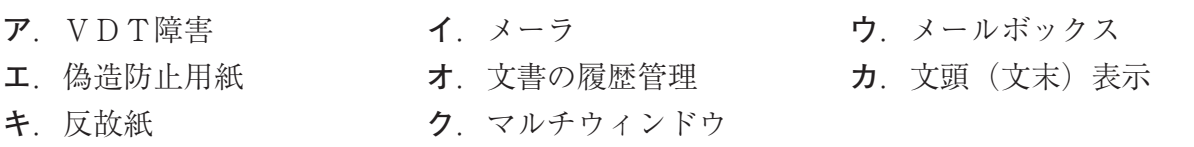

- 次の各文の下線部について、正しい場合は○を、誤っている場合は最も適切な用語を解答群 の中から選び、記号で答えなさい。
	- ① 名簿に登録されている人のアドレスに、一斉にメールを送信するシステムのことを **Reply** という。
	- ② **定型句登録**とは、入力する方式や書式設定など、各種プロパティの初期設定のことである。
	- ③ 世界中の文字を一元化して扱うことを目的に、それぞれの文字に一つの番号を割り当てた 表のことを**JISコード**という。
	- ④ **置換**とは、文書から条件をつけて指定した文字列を探しだし、他の文字列に変更すること である。
	- ⑤ **バックグラウンド印刷**とは、他のデータを、ひな形(テンプレート)となる文書の指定し た位置へ入力して、複数の文書を自動的に作成・印刷する機能のことである。

#### **【解答群】**

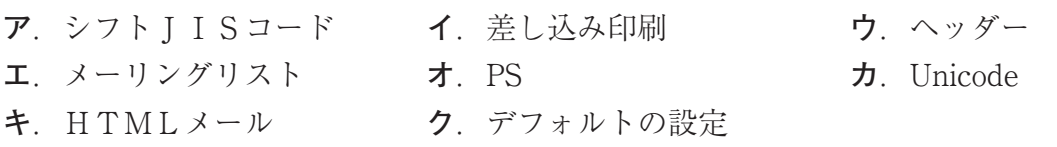

- 次の各問いの答えとして、最も適切なものをそれぞれのア~ウの中から選び、記号で答えな さい。 3
	- ① 葉月は何月の異名か。 **ア**. 8 月 **イ**. 9 月 **ウ**.1 0月 ② 5 月の時候の挨拶はどれか。 **ア**.陽春の候、 **イ**.新緑の候、 **ウ**.向暑の候、 ③ 「穏やかな小春日和が続いておりますが、」は何月の時候の挨拶か。 **ア**. 3 月 **イ**. 7 月 **ウ**.1 1月 ④ ショートカットキー Ctrl + O により実行される内容はどれか。 **ア**.上書き保存 **イ**.ファイルを開く **ウ**.新規作成 ⑤ 「すべての選択」の操作を実行するショートカットキーはどれか。

**ア**. Ctrl + A **| イ**. Ctrl + Shift **ウ**. Ctrl + I

次の<A群>の各説明文に対して、最も適切な用語を<B群>の中から選び、記号で答えな さい。 4

< A 群 >

- ① ロジカルシンキングにのっとった説明の進め方や枠組みのこと。
- ② スライドの地に配置する模様や風景などの、静止画像データのこと。
- ③ ジェスチャ(動作)・視線(アイコンタクト)・表情などによる言葉以外の表現のこと。
- ④ ディジタル信号の映像・音声・制御信号を 1 本のケーブルにまとめて送信する規格のこと。
- ⑤ 序論→本論→結論の 3 段落で構成する、論文や講話向きの説明の進め方のこと。
- ⑥ 絵や文字に動きを与えた動画像のこと。印象を強めたり関心を引いたりするために用いる。
- ⑦ プレゼンテーションソフトで、スライドに文字や図形を配置したり、編集したりする領域 のこと。

#### <B群>

- **ア**.ハンドアクション
- **イ**.ボディランゲージ
- **ウ**. スライドペイン
- **エ**.背景デザイン
- **オ**.三段論法
- **カ**.結論先出し法
- **キ**.HDMI
- **ク**.USB

5

- **ケ**.フレームワーク
- **コ**. アニメーション効果
- 次の各文の〔 〕の中から最も適切なものを選び、記号で答えなさい。
- ① 予算の決裁や施設の利用許可など、決裁者が回覧・押印して許可を与えるための文書のこ とを〔**ア**.企画書 **イ**.稟議書 **ウ**.申請書〕という。
- ② 〔**ア**.苦情状 **イ**.詫び状 **ウ**.督促状〕とは、先方に対して、過失や不手際について、 当方の不満や言い分を伝えるための文書のことである。
- ③ 相手方に対して、了解しておいてほしい事柄を伝えるための文書のことを〔**ア**.紹介状 **イ**.回答状 **ウ**.通知状〕という。
- ④ 〔**ア**.有価証券の募集または売り出しのためにその相手方に提供するための文書 **イ**.ある事実を公表し広く一般に知らせる文書〕のことを目論見書という。
- ⑤ 一文は60~80字程度を限度に、なるべく短く文章を作成することを〔**ア**.簡潔主義 **イ**. 短文主義〕という。
- ⑥ 前文挨拶として、団体宛に相手の繁栄を喜ぶ用語として用いられるのは、〔**ア**.ご隆盛 **イ**.ご健勝 **ウ**.ご活躍〕である。
- ⑦ 受取のお願いの本文として適切なのは、「〔**ア**.ご支援 **イ**.ご愛顧 **ウ**.ご査収〕のほ どよろしくお願いいたします。」である。
- ⑧ 下のように文頭の 1 文字を大きくし、強調する文字修飾のことを〔**ア**.組み文字 **イ**.ドロップキャップ **ウ**.外字〕という。

 の季節限定メニューは「辛さと粘りで暑さを乗り切ろう!」を ■ レジャ 即 吹 ル ノー ユー は 1 + < ⊂ 仲 リ く者 d を 未 リ yi つ ノ ! 」 と<br>■ マ テーマに、15種類のオリジナル料理を揃えました。持ち帰り もできるため、家庭でも楽しめます。ぜひ、お買い求めください!

- 次の各文の下線部の読みを、ひらがなで答えなさい。 6
	- ① 入院費を医療保険の保険金で**補填**する。
	- ② 聴衆の多さに**萎縮**した後輩を励ます。

7

- ③ **僭越**ながら、自分の考えを述べさせてもらった。
- ④ 労働環境の改善について、工場長に**談判**した。
- ⑤ 地球温暖化への影響が**懸念**される活動を中止した。
- 次の各文の〔 〕の中から、四字熟語の一部として最も適切なものを選び、記号で答えな さい。
	- ① コストの削減と品質の向上は二律〔**ア**.排反 **イ**.背反 **ウ**.廃藩〕で達成が難しい。
	- ② 取引相手の言い分を〔**ア**.唯々 **イ**.意々〕諾々と受け入れた。
	- ③ 大会での優勝を目指して、無我〔**ア**.夢中 **イ**.霧中 **ウ**.無中〕で練習に取り組んだ。
	- ④ 準備不足で発表が上手くいかなかったのは自業〔**ア**.慈徳 **イ**.自得〕だ。
	- ⑤ 〔**ア**.高騰 **イ**.喉頭 **ウ**.荒唐〕無稽な計画に振り回される。
- 次の<A>・<B>の各問いに答えなさい。 8
	- <A >次の各文の下線部の漢字が、正しい場合は○を、誤っている場合は〔 〕の中から最 も適切なものを選び、記号で答えなさい。
	- ① 営業方針についての同僚の意見に**酸性**した。 〔**ア**.三世 **イ**.参政 **ウ**.賛成〕
	- ② **同様**をクラスで合唱する。 〔**ア**.動揺 **イ**.童謡〕
	- ③ 国有地を地域住民の運動場として**教養**する。 〔**ア**.強要 **イ**.供用 **ウ**.共用〕
	- ④ 赤字事業の再建に**腐心**する。 〔**ア**.不信 **イ**.普請〕
	-
	- <B >次の各文の下線部に漢字を用いたものとして、最も適切なものを〔 〕の中から選び、 記号で答えなさい。
	- ⑥ 顧客を増やすイベントの**めいあん**が浮かんだ。 〔**ア**.名案 **イ**.明暗〕
	- ⑦ 遺産相続の権利を**ほうき**する。 〔**ア**.蜂起 **イ**.法規 **ウ**.放棄〕
	- ⑧ 玄米茶を**すいとう**に入れて、持参している。 〔**ア**.水稲 **イ**.水筒 **ウ**.出納〕
	- ⑨ 彼の**ちせい**はその時代で最も繁栄した時期である。 〔**ア**.地勢 **イ**.治世〕
	- ⑩ 他の証券会社に上場株式を**いかん**する。 〔**ア**.移管 **イ**.遺憾〕
- 
- 
- 
- 
- ⑤ 手術が成功し**開放**に向かう。 〔**ア**.快方 **イ**.解放 **ウ**.介抱〕
	-
	-
	- -
		-

公益財団法人 全国商業高等学校協会主催・文部科学省後援

**第70回 ビジネス文書実務検定試験** (5.7.2)

# **第1級**

# **ビジネス文書部門 実技問題**

(制限時間20分)

試験委員の指示があるまで、下の事項を読みなさい。

# **〔 書 式 設 定 〕**

a.余白は上下左右それぞれ 2 5 mmとすること。

b.指示のない文字のフォントは、明朝体の全角で入力し、サイズ は 1 2 ポイントに統一すること。( 1 2 ポイントで書式設定がで きない場合は 1 1 ポイントに統一すること。)

ただし、プロポーショナルフォントは使用しないこと。

c.複数ページに渡る印刷にならないよう書式設定に注意すること。

### **〔 注 意 事 項 〕**

- 1 .ヘッダーに左寄せで受験級、試験場校名、受験番号を入力する こと。
- 2. A 4 判縦長用紙 1 枚に体裁よく作成し、印刷すること。

3 .訂正・挿入・削除・適語の選択などの操作は制限時間内に行う こと。

> オブジェクトやファイルなどのデータは、 試験委員の指示に従い、挿入すること。

**受 験 番 号**

#### 公益財団法人 全国商業高等学校協会主催・文部科学省後援

## **第70回 ビジネス文書実務検定試験** (5.7.2)

**第 1 級 ビジネス文書部門実技問題** (制限時間20分)

**【問 題】** 次のⅠ~Ⅳに従い、右のような文書を作成しなさい。

#### **Ⅰ 標題の挿入**

出題内容に合った標題のオブジェクトを、用意されたフォルダなどから選び、指示された位 置に挿入しセンタリングすること。

**Ⅱ 表作成**

下の資料A・B並びに指示を参考に表を作成すること。

**資料A**

| 大会名称     | 開催月 | 徴<br>特              |
|----------|-----|---------------------|
| 湖上の芸術祭   | 9月  | 日本最長のナイやガラが湖面に浮かぶ   |
| 龍神祭り花火物語 | 1 月 | 昔話の伝承が夜空に舞い上がる<br>( |
| 銀河大納涼会   | 8月  | 世代別に事前投票した青春ソングと機演  |
| 匠の技極み    | 12月 | 全国の花火師が新作で技を競い合う    |
| 奉納夏の夜祭り  | 7 月 | 尺玉の連発や大迫力のスターマインが豪華 |
| 謎とHANAB  | 10月 | 花火と謎解きが融合した初の試み     |

**資料B** 単位 動画再生回数:回 観客動員数:人

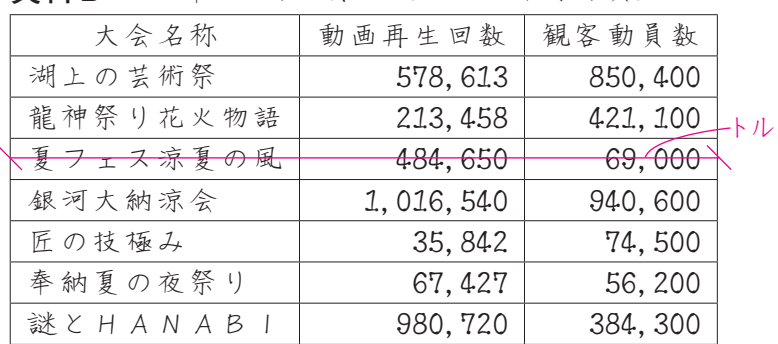

#### **指示**

- 1. 表は、行頭・行末を越えずに作成し、行間は、2.0とすること。
- 2. 罫線は右の表のように太実線と細実線とを区別すること。
- 3 .表の枠内の文字は 1 行で入力し、上下のスペースが同じであること。
- 4. 右の表のように項目名とデータが正しく並んでいること。
- 5 .表内の「動画再生回数」の数字は、明朝体の半角で入力し、 3 桁ごとにコンマを付ける こと。
- 6 .ソート機能を使って、表全体を「動画再生回数」の多い順に並べ替えること。
- 7 .表の「動画再生回数」の合計は、計算機能を使って求めること。
- 8 .「謎とHANABI」の行全体に網掛けをすること。

## **Ⅲ テキスト・オブジェクトの挿入**

- 1 .挿入する文章は、用意されたフォルダなどにあるテキストファイルから取得し、校正お よび編集すること。
- 2 .出題内容に合ったオブジェクトを、用意されたフォルダなどから選び、指示された位置 に挿入すること。

### **Ⅳ その他**

- 1. 問題文にある校正記号に従うこと。
- 2 .①~⑪の処理を行うこと。
- 3. 右の問題文にない空白行を入れないこと。
- 4. 右の問題文の <mark>a</mark> に当てはまる語句を以下から選択し入力すること。

## **匠の技極み 湖上の芸術祭 銀河大納涼会**

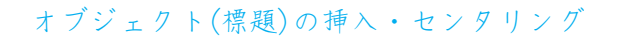

 当社で配信した花火大会について、大会当日から終了後1か月までに再生された動画の 再生回数を調べました。インターネット広告の募集資料として、活用してください。

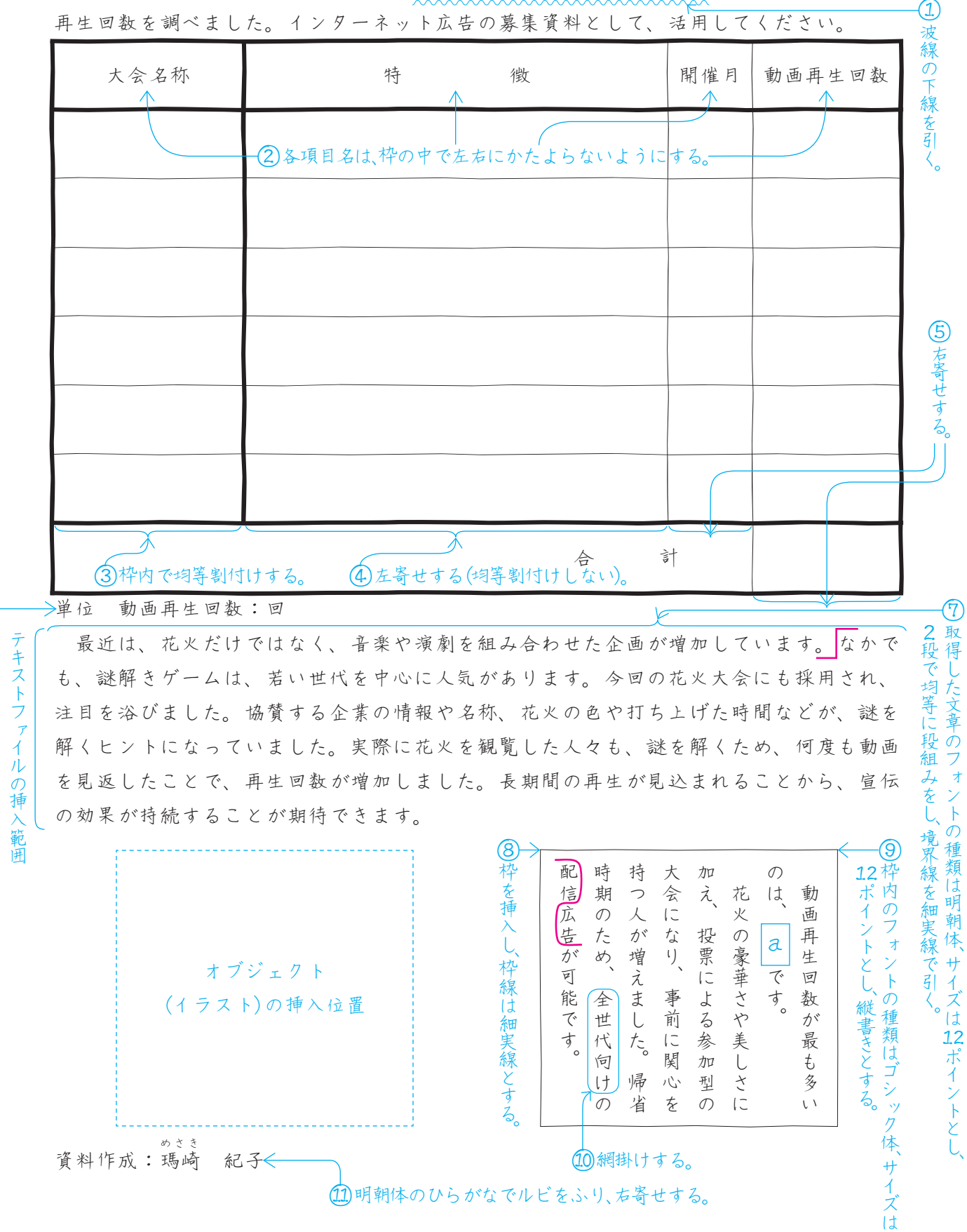

⑥

右寄せする。